## **Szkolenie online**

Account

@ Home

**@** Products and Services

П

П

п

п

11

п

Ħ

п

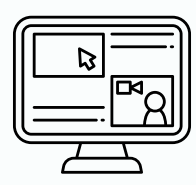

## **Szkolenie Online Administracja licencjami – Konto Autodesk**

# man <mark>x</mark> machne

ul. Żeromskiego 52 90-626 Łódź

#### Tel:+48 607616969

Web: www.mum.pl Email: handlowy@mum.pl • szkolenia@mum.pl

> **A AUTODESK Platinum Partner**

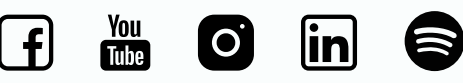

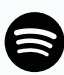

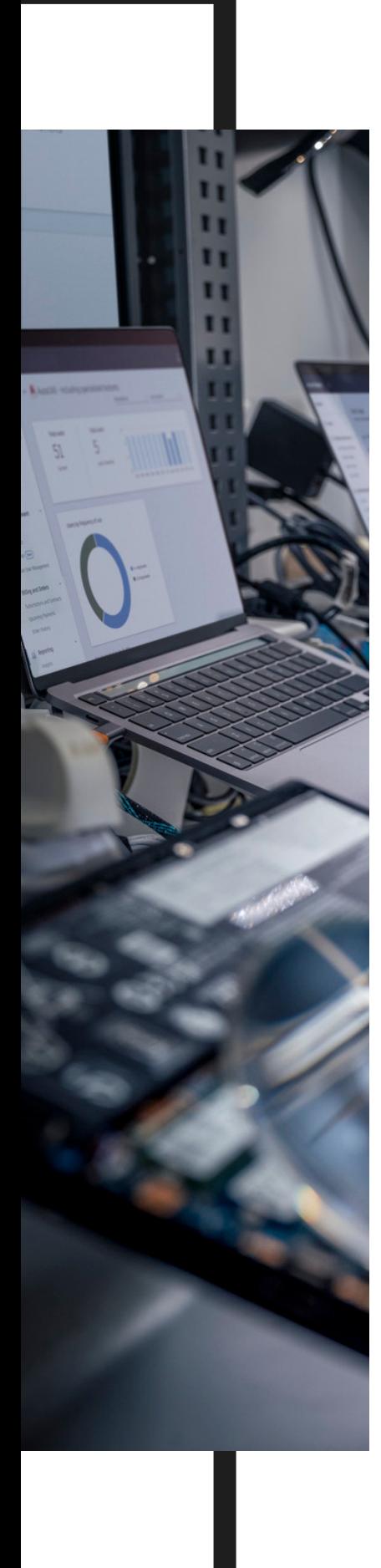

# **O SZKOLENIU**

## **O SZKOLENIU**

Szkolenie dedykowane szczególnie dla osób zarządzających oprogramowaniem Autodesk i administratorów IT, a także dla wszystkich osób chcących zrozumieć działanie systemu licencjonowania firmy Autodesk. Szkolenie zawiera niezbędne informacje dotyczące procesu obsługi oprogramowania od strony administracyjnej.

## **DLA KOGO**

Szkolenie przeznaczone jest dla Menadżerów Kontraktów

#### **CZAS TRWANIA**

2 godziny

### **DODATKOWO**

Konsultacje indywidualne - 1 godzina

## man<sub>k</sub>machne

 $\begin{bmatrix} 2 \end{bmatrix}$ 

# **AGENDA SZKOLENIA**

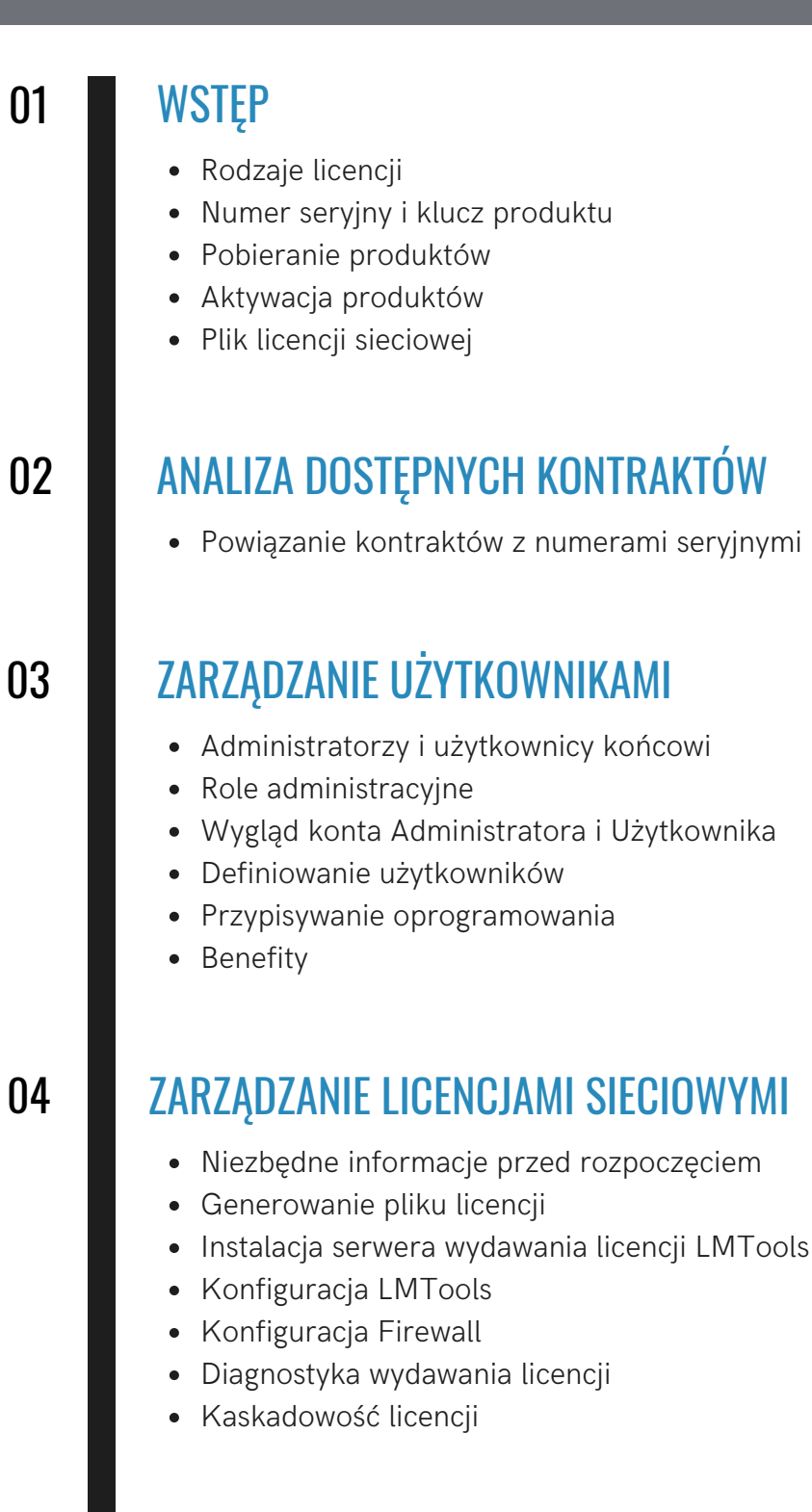

 $3<sup>1</sup>$